Apellidos:.........................SOLUCIÓN................................................................

Nombre:.....................................................

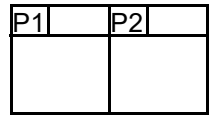

#### Duración 2:00 horas

1.- (23/24 C2 5/10) Considere el circuito de la figura. Haga un programa en ensamblador del MSP430 basado en multitarea cooperativa que inicialmente configura el puerto como entrada para poder leer la tecla. Cuando el usuario la pulsa, el led se enciende sin intervención del MSP. El objetivo del programa es alargar el encendido del led para asegurar que el mismo está encendido al menos 3 segundos. Para ello inicialmente el puerto está en modo entrada, de forma que se pueda leer la tecla y medir el tiempo que ha estado pulsada. Si dicho tiempo es menor de 3 segundos, enciende el led desde el puerto poniéndolo como salida. Una vez completado el tiempo hasta los tres segundos, el puerto se vuelve a poner como entrada para un nuevo ciclo. Para evitar observar el apagado momentaneo del led, muestree la tecla con un periodo máximo de 10ms.

Notas:

- Nótese que se pide un programa que use multitarea cooperativa, no que lea las teclas por interrupciones ni use el TimerA.
- Minimice el consumo del sistema manteniéndolo todo el tiempo posible en modo de bajo consumo.
- Considere el pulsador libre de rebotes, el perro guardián desactivado, los puertos desbloqueados, pila inicializada y LFXT en marcha con cristal de 32768Hz.
- Dispone del módulo st.asm.

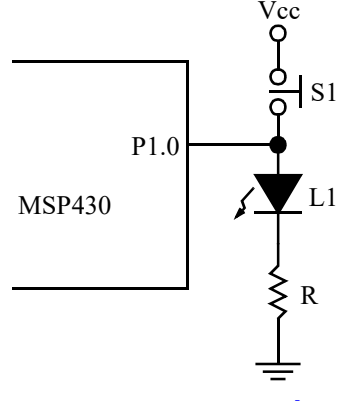

## **SOLUCIÓN**

Dado que el pulsador no tiene resistencia externa, hay que usar la interna. En este caso debe ser de *pull-down*. El control del led es con lógica positiva (1 enciende, 0 apaga).

Hay que medir tiempos con una resolución de 10ms (más que suficiente para una pulsación de tecla). Eso supone que el proceso de medida debe tener una frecuencia de al menos 100Hz. Se ha escogido 128Hz.

Inicialmente el proceso establece una frecuencia de trabajo de 128Hz con la que escaneará la tecla. Cuando la misma se pulse (es decir, en una lectura estaba suelta y en la siguiente pulsada), se guardará el instante actual más 3 segundos en la variable TFin. Una vez que se suelte se comparará el tiempo actual con TFin. Si es mayor o igual, no se hará nada. En cambio, si es menor, se cambiará a modo encendido, en el que el puerto se pondrá como salida con un 1 y se ajustará la variable de próxima ejecución a TFin. No se volverá a entrar en la tarea hasta que se hayan completado los 3 segundos, momento en el que se volverá al estado inicial (puerto como entrada, led apagado y esperando pulsación). Una forma sencilla de gestionar todo esto es con una variable Estado que pasará por lo modos ENOPUL, EPUL y EENC. Se han añadido otros dos estados adicionales para encapsular el código de inicialización (EINI) y de error (EULTIMO). Nótese cómo, en el estado ENOPUL, cuando se pulsa la tecla, se lee el tiempo actual y se almacena en TFin dicho tiempo más 3 segundos.

Después se pasa al estado EPUL en el que se va a esperar hasta que se suelte la tecla. Una vez que se suelte, se va a comparar dicho instante con TFin, para comprobar si se ha alcanzado la cifra de 3 segundos. En ese caso, se pasa al estado ENOPUL a la espera de otra pulsación. En caso contrario, se pasa al estado EENC y se actualiza la variable teclaPE para que sea igual a TFin y se pone el puerto como salida con un 1, para que se encienda manualmente el led. Esto permite un control sencillo del tiempo de encendido y evita numerosas ejecuciones del proceso para ver si ha transcurrido el tiempo.

La existencia de 2 estados para saber si la tecla está pulsada o no (ENOPUL y EPUL) puede parecer caprichosa, pero es necesario para detectar los flancos de la tecla. Nótese que la liberación de la tecla ocurre cuando, en dos lecturas consecutivas de la tecla, la primera da pulsada y la segunda no. Muy distinto de, simplemente, ver si la tecla está libre, ya que, en ese caso, generaríamos un segundo de encendido del led cada vez que se leyera la tecla suelta.

```
.cdecls C,LIST,"msp430ports.h"
;------------------------------
; Datos de configuración
  ;------------------------------
; *** Puertos de E/S ***
LEDBIT .equ BITO
LEDPORT .equ P1IN
;Frecuencia de los distintos procesos. En Hz
FTECLA .equ 128 ; Frecuencia de escaneo de la tecla
; *** Frecuencia del System Timer ***
FTA .equ 32768 ;Frecuencia del reloj del TA. Hz
FST .equ 128 ; Frecuencia del SystemTimer. Hz
;Tiempo mínimo de pulsación de tecla (TICS). Alargar hasta aquí si es necesario
TMIN .equ 3*FST ;Tiempo mínimo de encendido. TICS
;------------------------------
; Constantes calculadas
;------------------------------
CCR0 .equ FTA/FST-1 ;Valor a programar en CCR0 para stIni
PERIODO .equ FST/FTECLA ;Tiempo entre ejecuciones (TICs)
;------------------------------
; Variables
;------------------------------
          .bss teclaPE, 4 ;Próxima Ejecución del prceso de Parpadeo
          .bss TFin, 4 ;Instante de tiempo que marca la pulsación de 3s
          .bss Estado, 1 ;Estado del proceso
;------------------------------
; Codificación de estados
;------------------------------
EINI .equ 0*2 ;Estado inicial. Ficticio. Sólo para inicializar
ENOPUL .equ 1*2 ;Estado tecla no pulsada
EPUL .equ 2*2  ;Estado tecla pulsada
EENC .equ 3\times 2 ;Estado led encendido manualmente
EULTIMO .equ EENC ;Último estado. Sólo a efectos de comprobación
;--------------------------------------------------------------------------------
; main v1.0
;--------------------------------------------------------------------------------
main ; Inicializar SystemTimer
         mov.w #CCR0, r12
         call #stIni
         ;Inicializar procesos
         call #Inicializa
superbucle call #AlargaTecla ;Tarea que alarga la pulsación de la tecla
         bis.w #LPM3+GIE, sr ;Entrar en bajo consumo
          jmp superbucle
          .intvec RESET VECTOR, main
          .text
```

```
;--------------------------------------------------------------------------------
; Inicializa v1.0
;
; Inicializar proceso
;--------------------------------------------------------------------------------
Inicializa clr.w &teclaPE ;Ejecutar desde el principio
          clr.w &teclaPE+2
          mov.b #EINI, &Estado
          ret
;--------------------------------------------------------------------------------
; Proceso AlargaTecla
;--------------------------------------------------------------------------------
AlargaTeclamov.w &teclaPE, r12 ;R15:R14=Instante de próxima ejecución
          mov.w &teclaPE+2, r13
          call #stComp ;Comparar con SystemTimer<br>tst.w r12 ;Toca?
           tst.w r12 ;Toca?
           jlo teclaFin ;...no. Salir
          add.w #PERIODO, &teclaPE;...sí.Actualizar instante próxima ejecución
          adc.w &teclaPE+2
          ;Proceso útil de la tarea. Procesar máquina de estados
          mov.b &Estado, r14
          cmp.b #EULTIMO+1, r14<br>ihs MdError
          jhs MdError<br>add.w r14, pc
           add.w r14, pc
           jmp MdIni ;Inicialización
           jmp MdNoPul ;No pulsada
           jmp MdPul ;Pulsada
           jmp MdEnc ;Encendido
          ;Estado Error. Desactivar tarea con el puerto como entrada
MdError bic.b #LEDBIT, &PDIR+LEDPORT;Puerto como entrada
          bic.b #LEDBIT, &PREN+LEDPORT;sin resistencia de pulldown
          mov.w #-1, &teclaPE ;Próxima ejecución... en el infinito
          mov.w #-1, &teclaPE+1
          jmp teclaFin
          ;Estado inicialización. Puerto como entrada con resistencia de pulldown
MdIni ;bic.b #LEDBIT, &PDIR+LEDPORT;Puerto como entrada
          bis.b #LEDBIT, &PREN+LEDPORT;Resistencia ...
          bic.b #LEDBIT, &POUT+LEDPORT;... de pulldown
          mov.b #ENOPUL, &Estado;Pasar a esperar pulsación de tecla
          ; jmp teclaFin ; Descomentar para esperar un ciclo
          ;Estado tecla no pulsada. Esperar a que se pulse
MdNoPul bit.b #LEDBIT, &PIN+LEDPORT; Tecla pulsada?<br>
iz teclaFin ;...no. Salir
                teclaFin ;...no. Salir
           call #stTime ;...sí. Dejar hora actual en R13:R12
           add.w #TMIN, r12 ;R13:R12=ahora+Tiempo mínimo de tecla
          adc.w r13<br>mov.w r12, &TFin
                              ;Guardar tiempo fin de pulsación mínima
          mov.w r13, &TFin+2
          mov.b #EPUL, &Estado;Cambiar de estado a esperar liberación
          jmp teclaFin
          ;Estado tecla pulsada. Esperar a que se suelte
MdPul bit.b #LEDBIT, &PIN+LEDPORT;Tecla pulsada?
           jnz teclaFin ;...sí. Salir
           mov.w &TFin, r12 ;...no. Ver si ha estado pulsada el tiempo mínimo
          mov.w &TFin+2, r13
          call #stComp<br>tst.w r12
           tst.w r12 ;Ha pasado?
           jhs MdANoPul ;...sí. Pasar a ENOPUL
          bis.b #LEDBIT, &PDIR+LEDPORT;...no. Alargar encendido
          bis.b #LEDBIT, &POUT+LEDPORT;Puerto salida. Led encendido
          mov.b #EENC, &Estado;Cambiar de estado a encendido
          mov.w &TFin, &teclaPE;Próxima ejecución: final de tiempo mínimo
          mov.w &TFin+2, &teclaPE+2
          jmp teclaFin
          ;Estado led encendido. Apagar el led, poner puerto como entrada
```
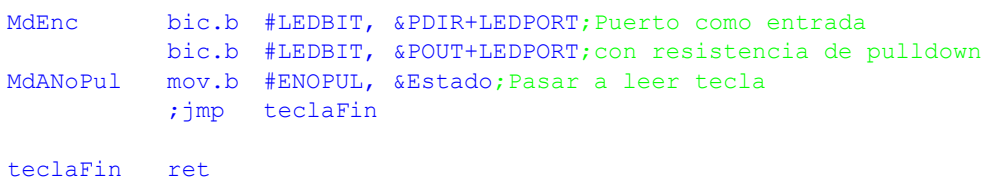

# CRITERIO DE CORRECCIÓN

- Constantes: 10%
- Prinicipal: 30%
- Proceso: 60%

2.- (2324 C2 5/10) Se desea realizar el velocímetro de un coche con un MSP430. Se dispone de un servomotor SG90 conectado a la aguja del velocímetro y un tacómetro que mide la rotación de la rueda. El tacómetro proporciona una señal de salida de frecuencia variable en función de la velocidad de giro. Ha sido calibrado para proporcionar una salida de 120\*10<sup>3</sup> rpm (revoluciones por minuto) cuando el vehículo circula a 250km/h.

El servomotor es un sistema formado por un motor de CC, acoplado a unos engranajes, un sensor de posición del eje y circuitería de control. Con todo ello se puede controlar de forma precisa el ángulo del eje y enclavarlo en la posición deseada. Dispone de un par de terminales de alimentación (+3'3V y masa) y una entrada de control tipo PWM (Pulse Width Modulation) que determina la posición del mismo. Por ejemplo, el SG90 tiene un rango de giro de 180º y se controla con una señal de 50Hz con tiempo de encendido entre 1 y 2 ms:

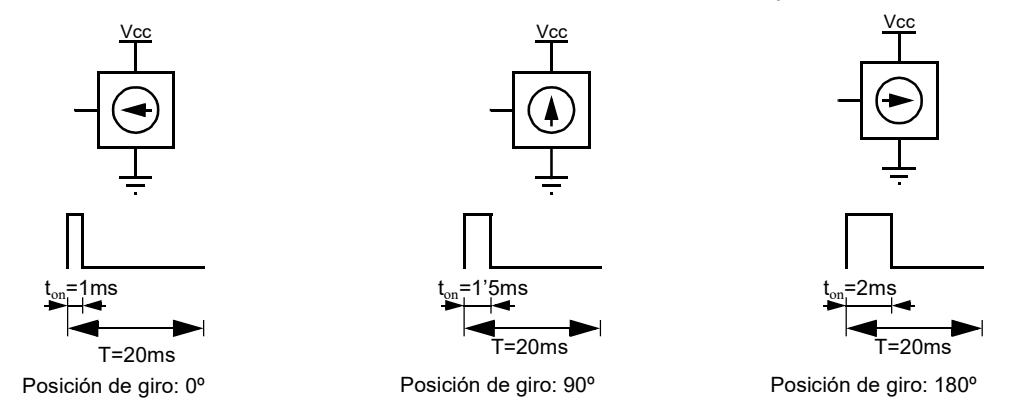

La posición de 0<sup>o</sup> se alcanza cuando la señal de control tiene un t<sub>on</sub> de 1ms. La posición de 180 $\degree$  se alcanza cuando t<sub>on</sub> = 2ms. Variando linealmente t<sub>on</sub> se puede conseguir cualquier posición entre 0º y 180º.

Se desea realizar un programa en ensamblador del MSP430 que lea la velocidad de rotación de la rueda y muestre en el velocímetro la velocidad del coche con resolución de 0'5km/h. Gestione el programa por interrupciones en el mejor modo de bajo consumo.

Datos:

- Cuando la aguja está a 0 $^{\circ}$  marca 0 km/h y cuando está a 180 $^{\circ}$  marca 250 km/h.
- La entrada de control del servo se ha conectado a P1.0 cuya función primaria es TA0.1.
- La salida del tacómetro se ha conectado al puerto P1.1, cuya función secundaria es TA1CLK.
- La entrada CCI2B del TA1 está conectada internamente a ACLK.
- Considere el perro guardián desactivado, los puertos desbloqueados y la pila inicializada.

## **SOLUCIÓN**

Se requiere el uso de dos temporizadores para hacer el trabajo. El TA0 servirá para generar la señal PWM por TA0.1 (P1.0) con SMCLK como fuente de reloj en modo UP. El CCR0 se encargará para fijar la frecuencia de la señal PWM (50Hz) y la resolución (0'5km/h).

El TA1 medirá la salida del tacómetro. Dicha señal se conectará como entrada de reloj de TA1 y se comparará con ACLK que entra por CCI2B.

Temporización del servo: sabemos que la velocidad del vehículo es un parámtero entre 0 y 250 km/h con una resolución de 0'5km/h. Eso implica 500 cuentas. Por tanto, la señal t<sub>on</sub> del servo variará entre 1 y 2 ms con 500 cuentas. Es decir, una resolución de  $(2000\mu s-1000\mu s)$  $500=2\mu s$ . Esto descarta el uso de ACLK como señal de reloj ya que su periodo es de más 30µs y obliga a usar SMCLK que tiene una frecuencia por defecto de 1MHz. Para conseguir la resolución de  $2\mu s$  será necesario dividir por 2 la misma. El mayor tiempo a medir es el periodo de la señal del servo, 20ms, que supone 20ms/2 $\mu$ s = 10<sup>4</sup> ciclos, por debajo del límite del temporizador, 65536. El CCR0 se establecerá, por tanto, en 9999 (10000 ciclos menos 1) y el CCR2 se usará para controlar la señal de posición.

Con estos ajustes, la relación será uno a uno (cada estado de cuenta, medio km/h). La generación de la señal PWM es completamente automática y no necesita mayor intervención de la CPU.

La medida del tacómetro se hará introduciendo la señal de salida del mismo por P1.1 hacia la entrada de reloj externa de TA1, el TA1CLK. Se aprovechará que el CCI2B está conectado internamente con ACLK para comparar la señal de reloj desconocida con una señal conocida. La idea es medir cuántos ciclos de TA1CLK (el tacómetro) suceden en 1 segundo. Esto se puede hacer capturando TA1 en un flanco de ACLK y 1 segundo después con lo que se obtiene directamente la medida en Hz del tacómetro.

Aplicando la fórmula que relaciona los CCR con el ciclo de trabajo (DC), tenemos:

$$
DC_x = \frac{CCR_x}{CCR_0 + 1} 100\% \Rightarrow CCR_x = DC_x(CCR_0 + 1)
$$

Esto nos permite montar la siguiente tabla que resume los valores mínimo y máximo de las señales de entrada y salida:

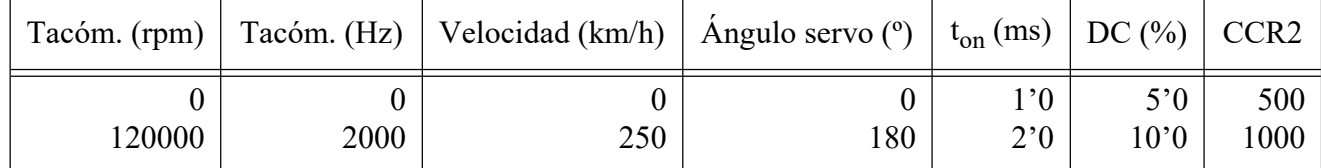

Con esta tabla es fácil ver que hay que mapear la variable de entrada Tacóm. (Hz) a la variable de salida, CCR2. Es decir, el rango [0, 2000] al rango [500, 1000]. Esto nos da la relación CCR2 =  $Tacom/4 + 500$ . O mejor, se puede hacer la medida del tacómetro durante un cuarto de segundo, con lo que la señal de entrada estaría directamente en el rango [0, 500] y nos evitamos tener que dividir por 4 la medida y esperar durante un segundo.

Tras inicializar los temporizadores, todo el proceso se hará por interrupciones (medida del tacómetro) o por hardware (generación de señal PWM del velocímetro). Dado que el TA0 se alimenta con SMCLK, el máximo modo de bajo consumo alcanzable es LPM1, ya que el DCO, de quien deriva SMCLK, debe estar encendido.

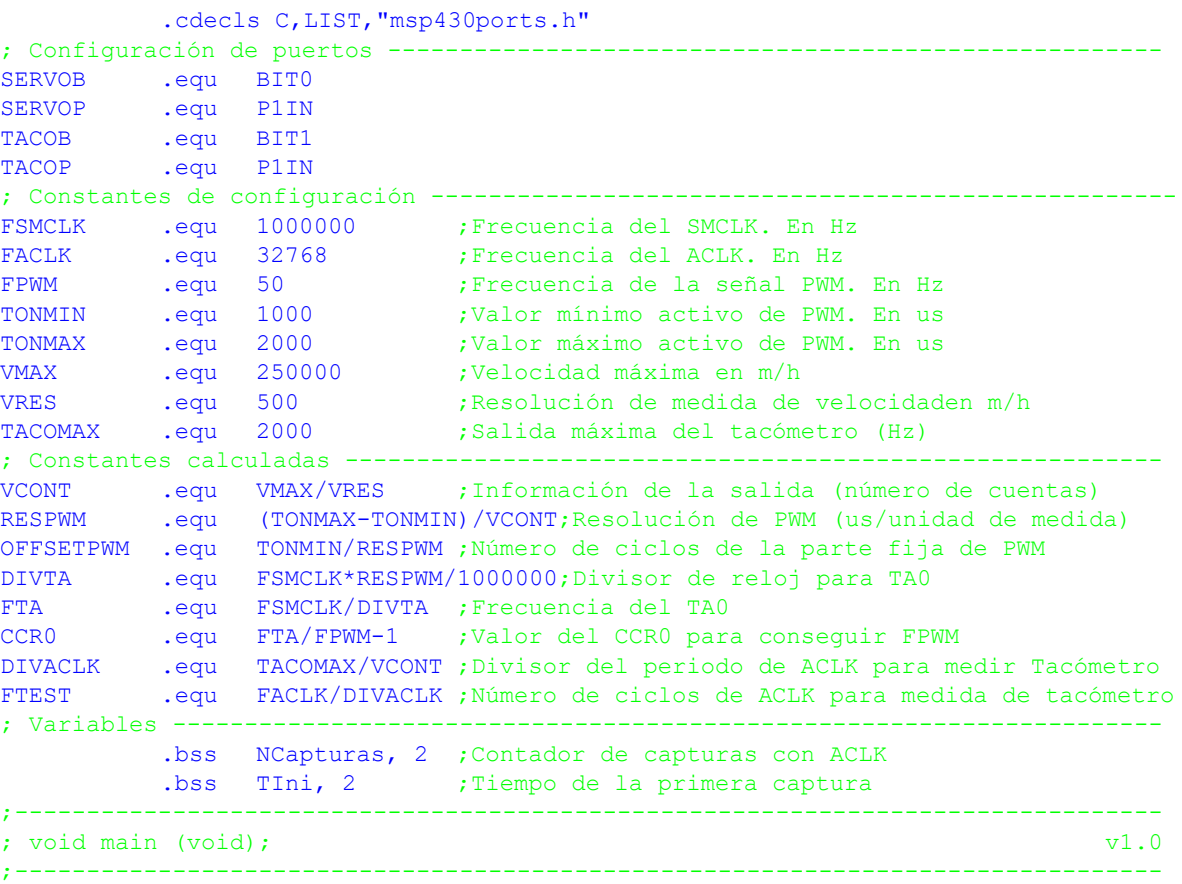

```
main ;Inicializar variables
          clr.w &NCapturas
          ;TA0. Generación de la señal PWM que contola el servo
          ;Puertos. P1.0 salida función primaria
          bis.b #SERVOB, &SERVOP+PDIR
          bis.b #SERVOB, &SERVOP+PSEL0
          ;CCR0. Fija frecuencia de PWM
          mov.w #CCR0, &TA0CCR0
          ;CCR1. PWM en modo Reset/Set (PWM Positivo). Inicialmente velocidad = 0
          mov.w #OUTMOD_7, &TA0CCTL1
          mov.w #OFFSETPWM, &TA0CCR1
          ;TA0, en modo UP con fuente SMCLK y divisor 2
          mov.w #DIVTA-1, &TA0EX0;Divisor de reloj
          mov.w #TASSEL__SMCLK|ID__1|MC__UP|TACLR, &TA0CTL
          ;TA1. Medida del tacómetro
          ;Puertos. P1.1 entrada TA1CLK función secundaria
          ;bic.b #TACOB, &TACOP+PDIR
         bis.b #TACOB, &TACOP+PSEL1
          ;CCR2=ACLK. Captura, entrada por CCI2B sensible en flanco subida, IRQ
          mov.w #CAP|CM_1|SCS|CCIS_1|CCIE, &TA1CCTL2
          ;TA1, en modo CONT con fuente TA1CLK
          mov.w #TASSEL__TACLK|ID__1|MC__CONTINUOUS|TACLR, &TA1CTL
          bis.w #GIE|LPM1, sr ;Entrar en bajo consumo
;--------------------------------------------------------------------------------
; TA11ISR V1.0;
; Subrutina de servicio de la IRQ de CCR2 de TA1. Mide el tacómetro.
;--------------------------------------------------------------------------------
TA11ISR bic.w #CCIFG, &TA1CCTL2 ;Borrar IRQ
            inc.w &NCapturas ;Actualizar el número de capturas
            cmp.w #1, &NCapturas ;Es la primera?
            jnz NoPrimera ;...no, seguir
            mov.w &TA1CCR2, &TIni  ;...sí. Guardar instante inicial
            jmp TA11ISRFin ;Salir
NoPrimera cmp.w #FTEST+1, &NCapturas ;Se ha completado el periodo de medida?
            jlo TA11ISRFin ;...no. Salir
                                      ;...sí. Calcular frecuencia de tacómetro
            ;Calcular medida
            push.w r12 in the set of the set of the set of the set of the set of the set of the set of the set of the set o
            mov.w &TA1CCR2, r12 ;R12=TFin
            sub.w &TIni, r12 ;R12=TFin-TIni=Frecuencia
            cmp.w #TACOMAX+1, r12 ;Frecuencia>TACOMAX?
            jlo TA11ISRSigue \ldotsno. Refrescar velocímetro
                                      ;...sí. Saturar en TACOMAX y refrescar
TA11ISRSigue add.w #OFFSETPWM, r12  ;Calcular ton
            mov.w r12, &TAOCCR1 ; Actualizar PWM velocímetro
            pop.w r12
            mov.w &TA1CCR2, &TIni ;Últ. captura es primera de sig. medida
            mov.w #1, &NCapturas ;Inicializar contador para próx medida
TA11ISRFin reti
          .intvec TIMER1 A1 VECTOR, TA11ISR
```
#### . intvec RESET VECTOR, main

#### CRITERIO DE CORRECCIÓN

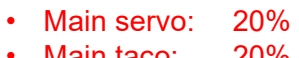

- Main taco: 20%
- Proceso: 60%